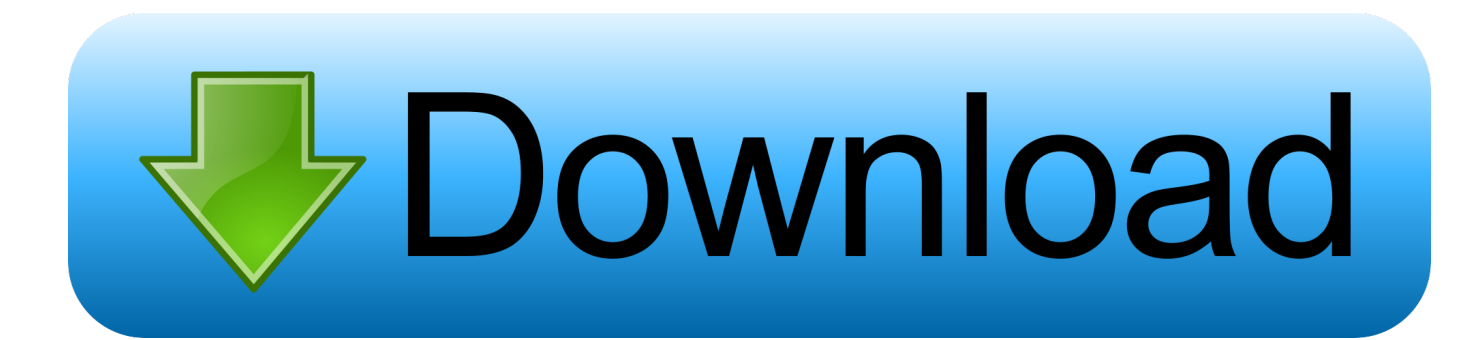

[How To Install Grub2 Arch Linux Logo High Res](https://geags.com/1uekj0)

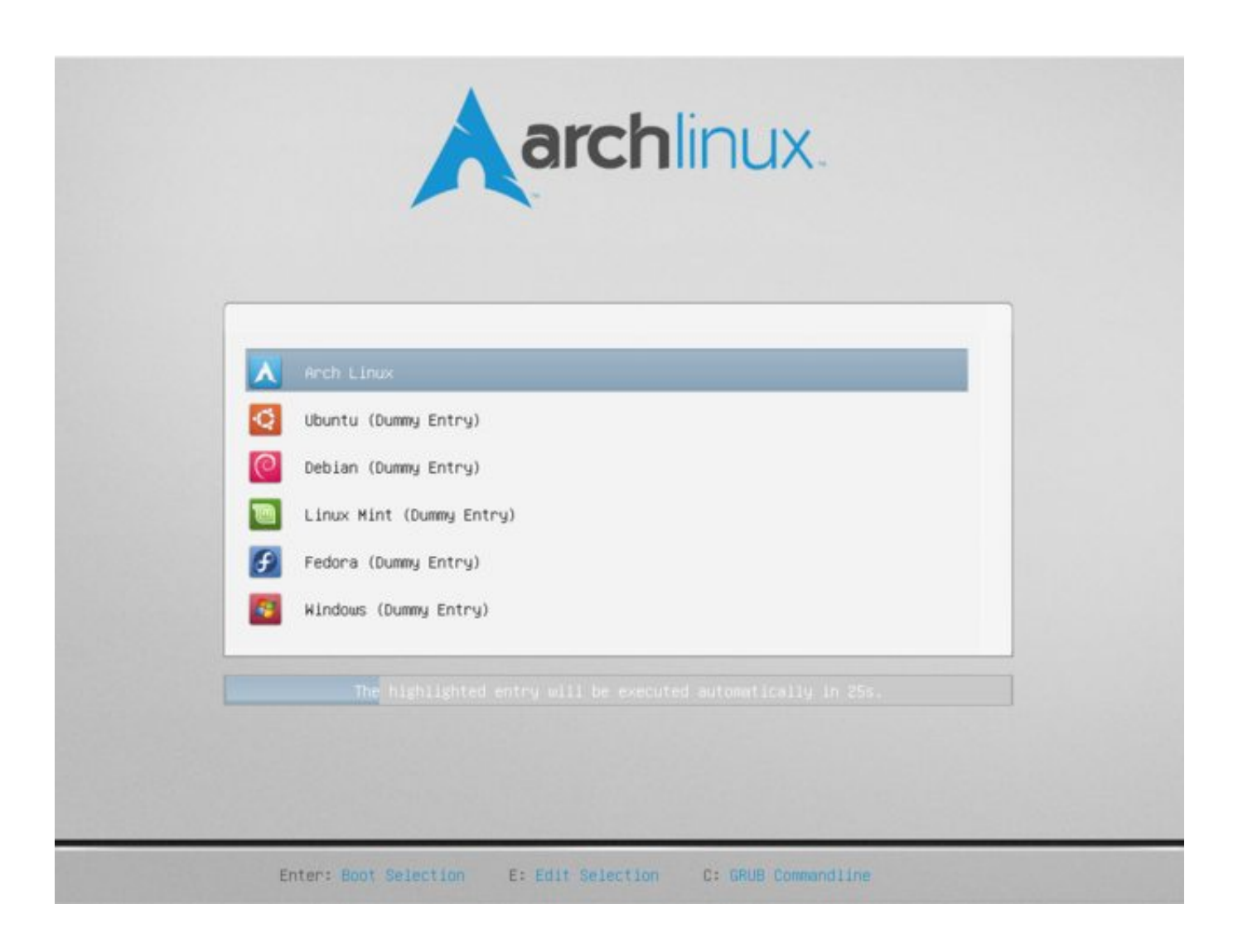

[How To Install Grub2 Arch Linux Logo High Res](https://geags.com/1uekj0)

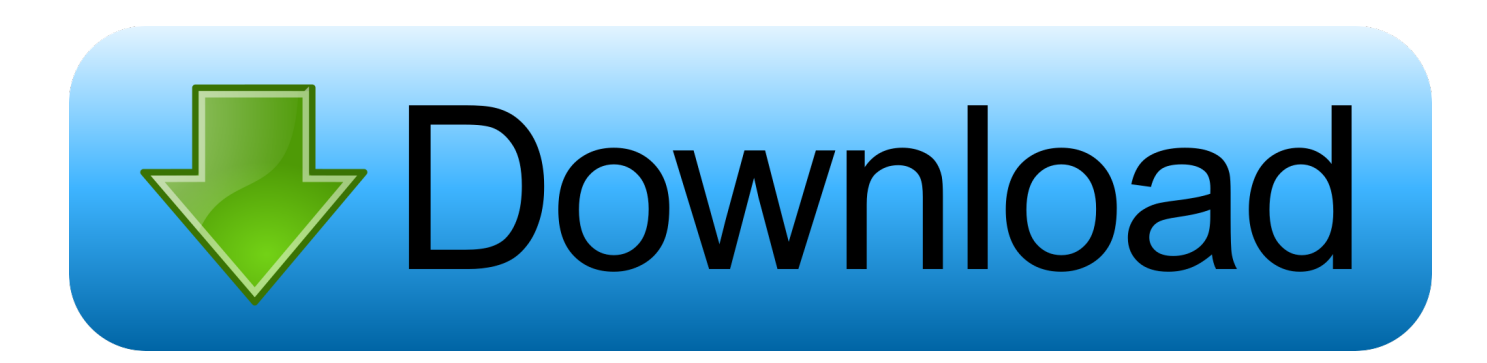

– Sep 5 '13 at 11:54 Please excuse my poor English I want to share the experience I had regarding the high screen resolution and linux OS, since the information on the internet is quite scarce so far.. 1 will be able to deal with this ultra high resolution Now I ask myself if any Linux distribution is able to deal with such a high resolution.. The device ships with Windows 8 until Windows 8 1 is released and Samsung declared that only Windows 8.

• Icon size for nautilus: use dconf-editor (org-gnome-nautilus) to tweak the size as you prefer (largest for me) and also the thumbnail size • To improve gnome 3 experience: using gnome-tweak-tool again, activate the gnome extensions 'show applications', 'show places' and download and activate 'frippery bottom panel'.. Setup Visual Studio Code According to some early of the Ativ Book 9 Plus, Windows 8 is not able to render fonts properly so that you can read text without having to put the screen just in front of your nose.. This is largely a matter of driver support (in the kernel and the Xorg server) Samsung (or whoever makes the GPU) will not write one for linux, so somebody else will have to do it.. That's why they say Windows 8 1 will be able to do better But what's with Linux? Can Linux deal better with this ultra high resolution?Maybe anybody has some experience regarding other ultrabooks with comparable resolutions.. I have tried Debian, Ubuntu (Kubuntu/Cinnamon/Mate/Unity/Cubuntu etc ) and Mint other the last week; all of them were not satisfactory even though I spent some time configuring them.

[36 image converter 4 5 free download for windows 7 professional edition 64bit](https://protected-meadow-99389.herokuapp.com/36-image-converter-4-5-free-download-for-windows-7-professional-edition-64bit.pdf)

Modify ONLY the text-scaling-factor (I personally use 2 5) Don't modify the other fonts. [Elite Dangerous Mac Download Free](http://stevguehighhea.rf.gd/Elite_Dangerous_Mac_Download_Free.pdf)

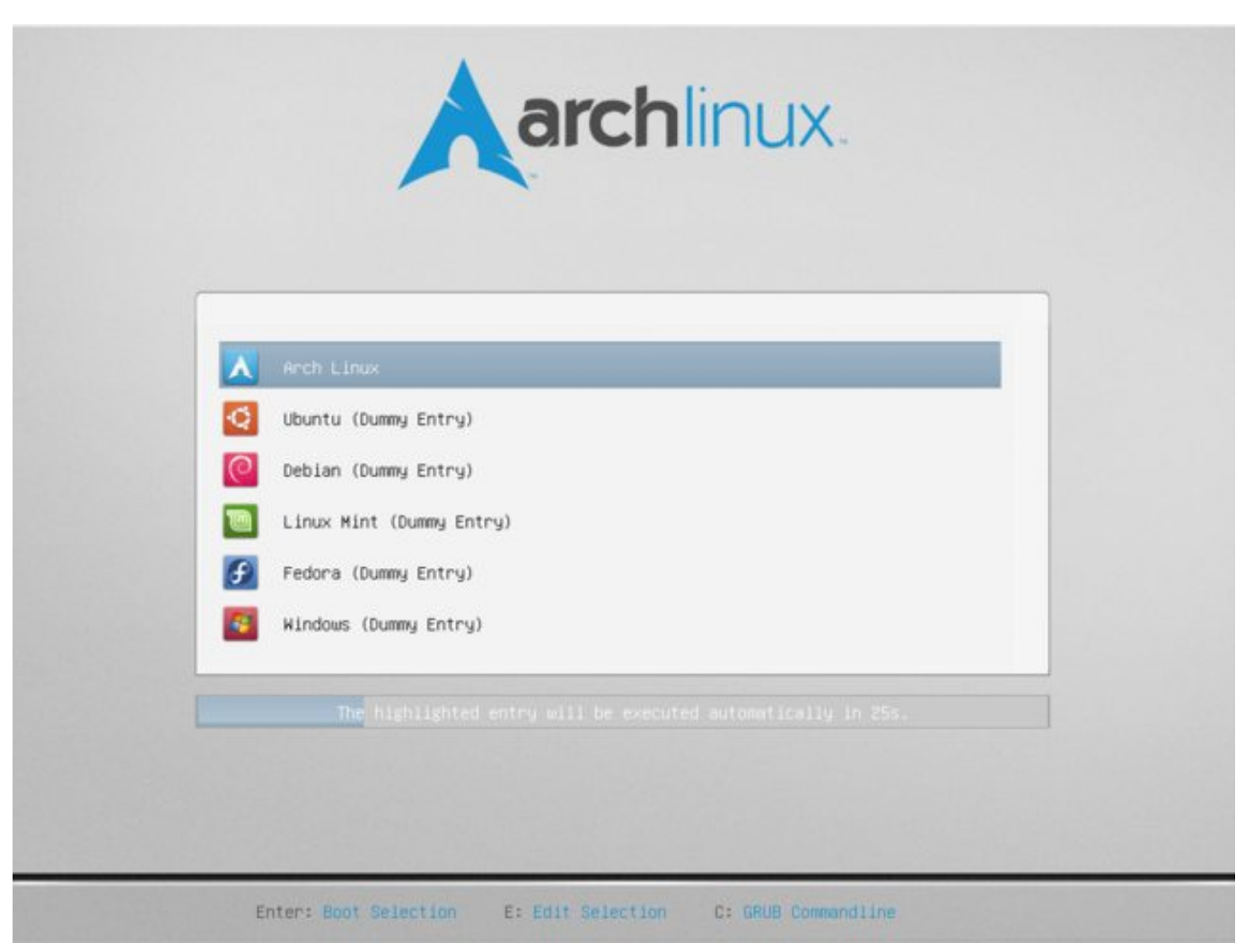

[The Ultimate Guitar Chord Trainer download for windows 8.1 64bit last version](https://pensive-mahavira-d2c5b9.netlify.app/The-Ultimate-Guitar-Chord-Trainer-download-for-windows-81-64bit-last-version)

## [Ie 9 For Mac Free Download](http://gaetabinmarb.webblogg.se/2021/march/ie-9-for-mac-free-download.html)

 ), as the font adjust automatically I hope it will be useful Kind regards, Romain.. I am an happy owner of the Dell XPS 15 Haswell 9530, with a screen resolution of 3200x1800.. I personally use 250% No need to tweak the font, else it will distort webpages The zoom solution is very clean. [Face Now For Mac](https://paltetaca.therestaurant.jp/posts/15659147)

## [Free Mp4 Converter To Avi For Mac](http://kalelaramb.unblog.fr/2021/03/12/free-mp4-converter-to-avi-for-mac-jamewhitl/)

+1 @mattdm And if only it was that fact about them being 'comically tiny!' I ran into certain cases when important checkboxes in settings were OVERLAID by tab bars, menu headers and such, due to 'unexpected' DPI settings.. • Generally speaking, try to use as much as possible the gnome applications (nautilus/evolution/etc.. After installing it, update it (sudo apt-get dist-upgrade) -Use the default Gnome 3 and not the classic one • Alt+F2: 'gnome-tweak-tool'.. I finally got a very nice display and experience with Gnome 3 (very beautiful) and since it really improves my computer experience, I think that I should share my configuration: Here the steps I suggest: -Use the UbuntuGnome distribution (I have tried to install Gnome 3 alongside with Unity but it was a disaster)... The window size will adjust automatically • Firefox: install the extension Default Full Zoom Level (extension).. Especially font rendering is a point to regard Setup MySQL; Setup Printer; Setup NFS with Synology; Setup Cisco AnyConnect; Setup Android Development Environment; Beautify Grub 2 Boot Loader; How to skip all Yaourt prompts on Arch Linux; Update and Upgrade AUR packages with Yaourt; Arch Linux Pacman tutorial; C# Development.. (Typical developer's

answer: 'Hardly any user would ever do that ' ) Yes, hardly any person would ever think of touching a power line, but there's a sign mounted there anyway!;) -- Of course, the Settings window was fixed-size, and the trick of just expanding it vertically to double size didn't work! So be VERY careful tweaking with the DPI settings, especially on Windows.. A few months ago, Samsung announced the, a pretty cool ultrabook with a screen resolution of 3200 x 1800 pixels (QHD+). e828bfe731 [Hold](http://aderupul.unblog.fr/2021/03/12/hold-039em-mania-download-exclusive-for-windows-8-32bit/) [039;em Mania download for windows 8 32bit](http://aderupul.unblog.fr/2021/03/12/hold-039em-mania-download-exclusive-for-windows-8-32bit/)

e828bfe731

[Fl Studio Free Download Full Version Mac](http://tiotipvili.blogg.se/2021/march/fl-studio-free-download-full-version-mac.html)